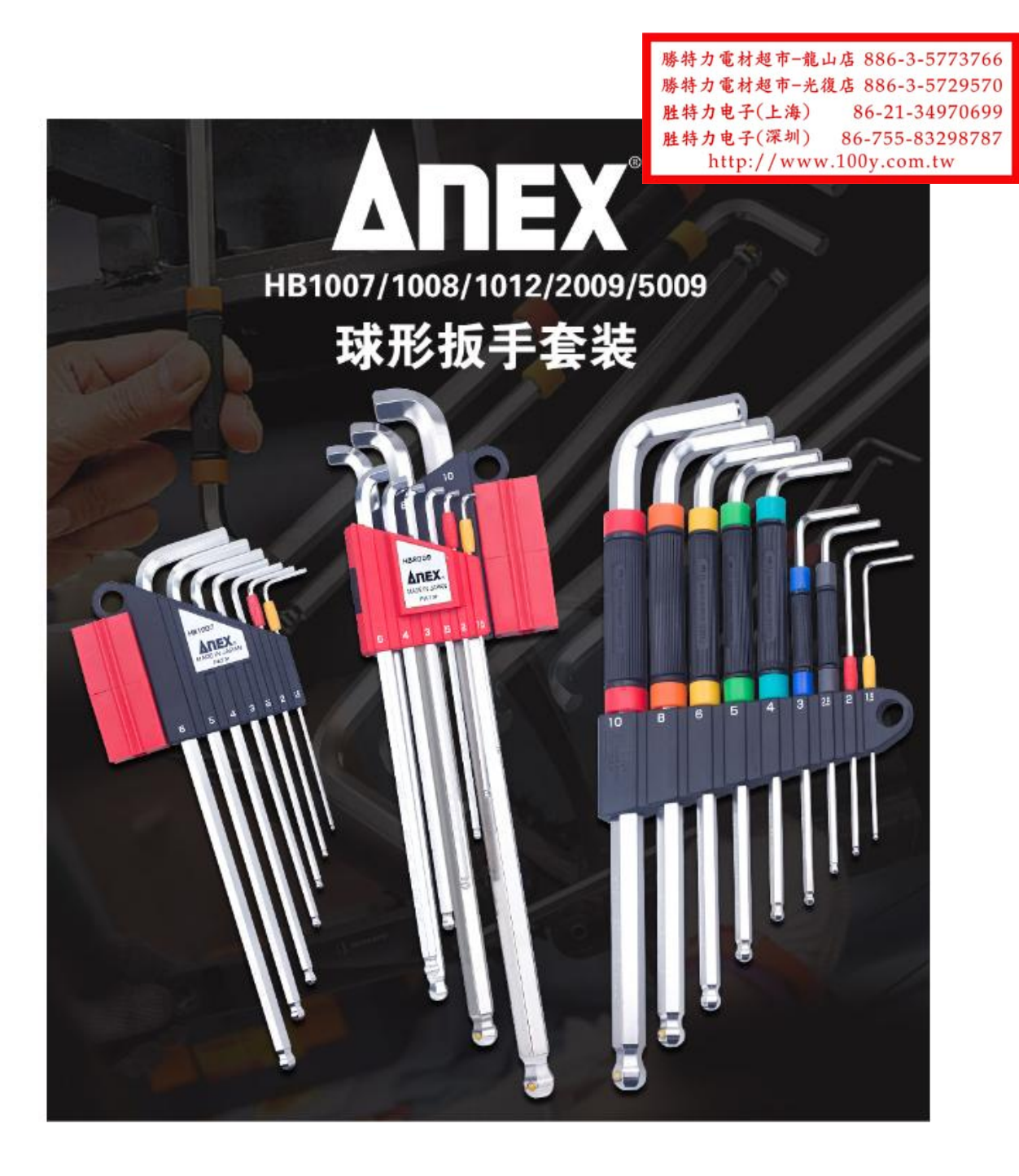

PRODUCT | 产品参数 **PARAMETER** 

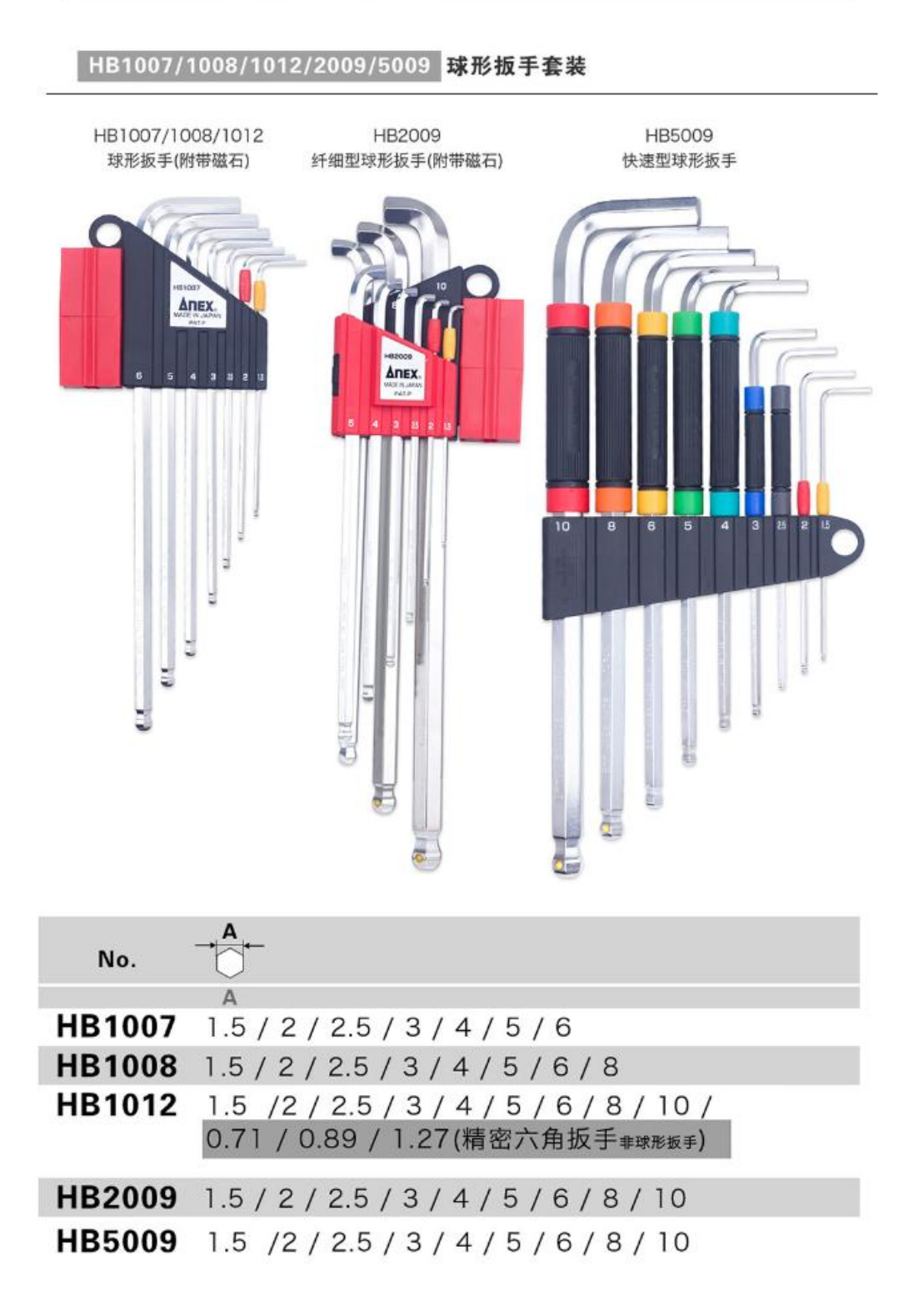

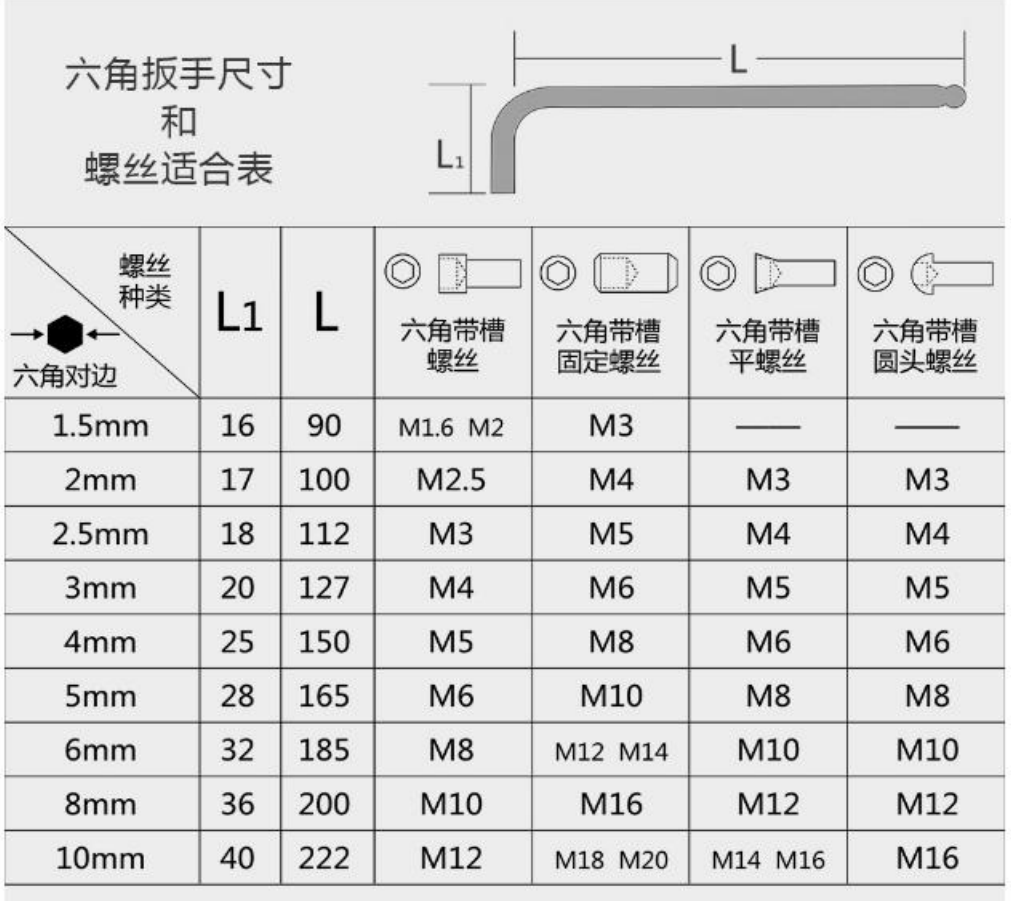

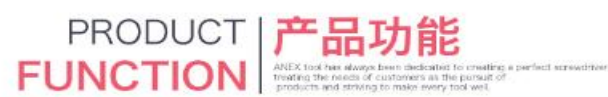

## HB1007/1008/1012/2009

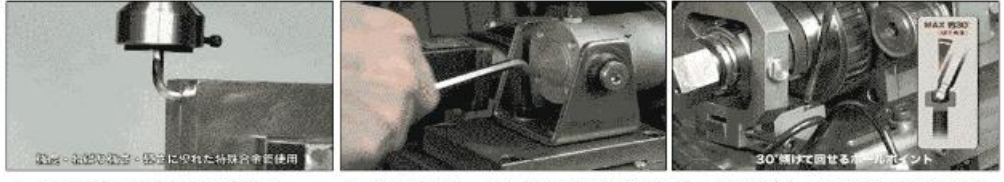

1、强度·使用硬度更佳的合金钢

2、90°角弯头,更便利于狭窄场所的 3、可倾斜30°,无需担心球形吸着树<br> 使用 脂从螺钉中浮出,通常可以在适<br> 合的状态下持续旋转

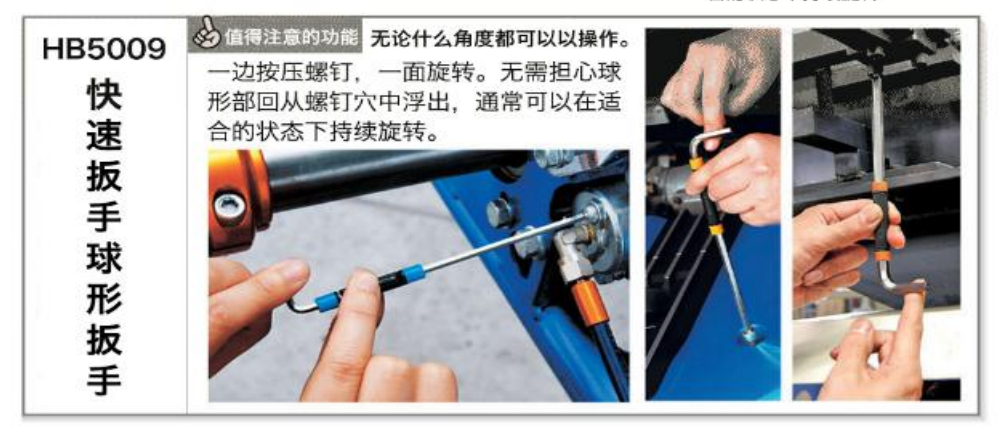

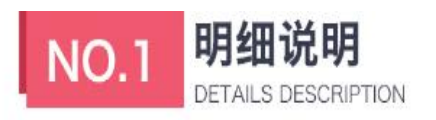

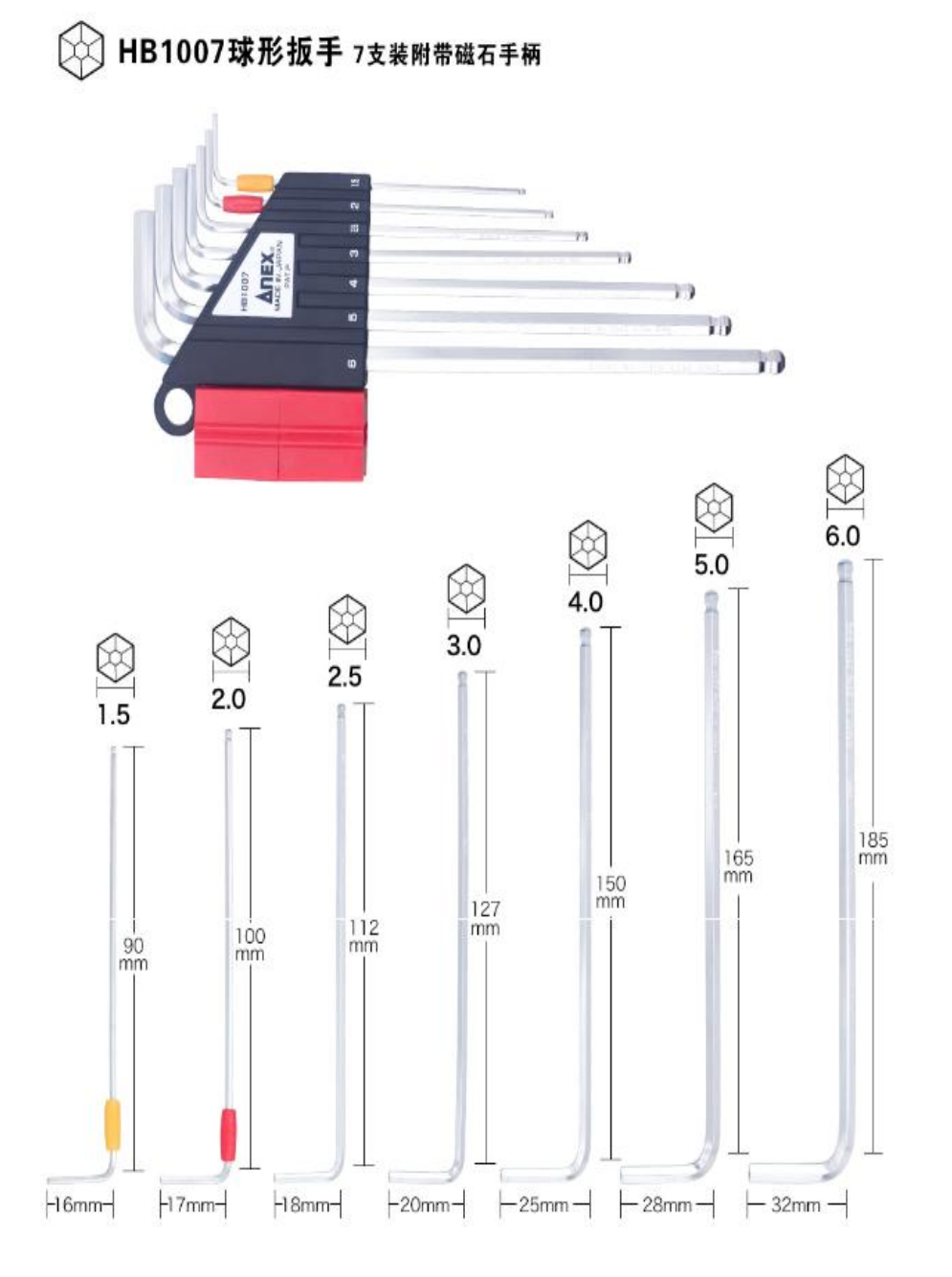

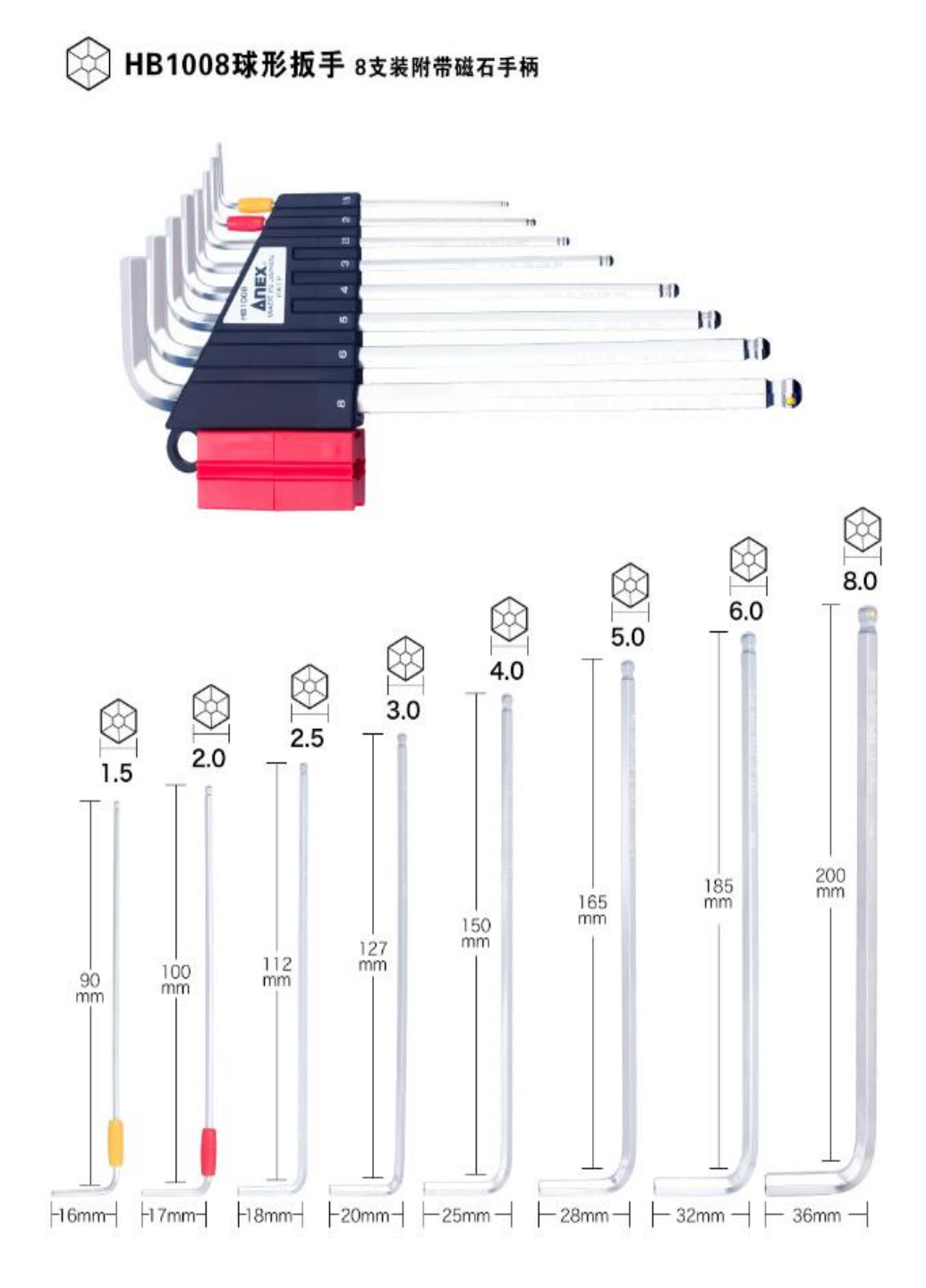

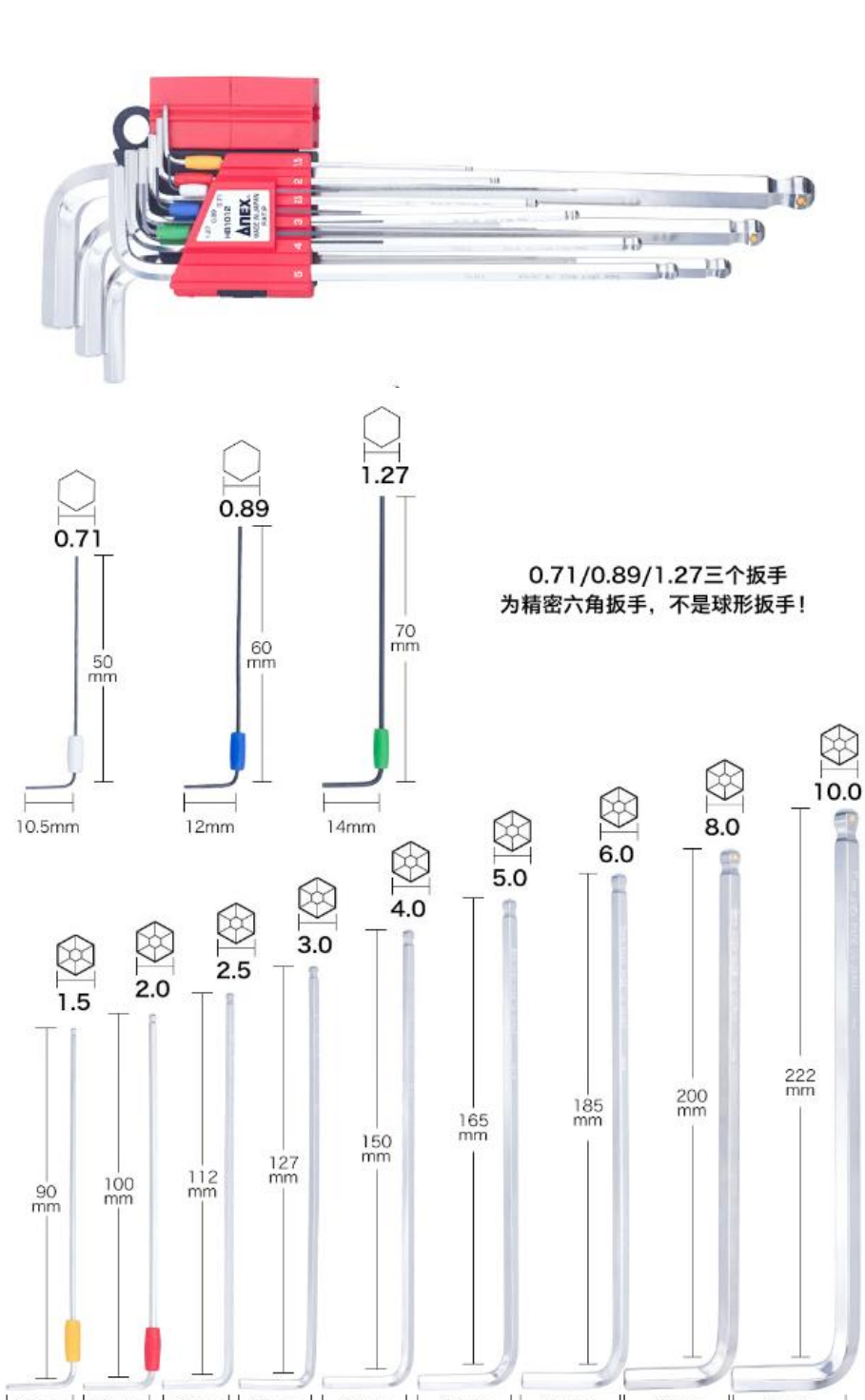

**◯ HB1012球形扳手** 12支装附带磁石手柄

|-16mm-| |-17mm-| |-18mm-| |-20mm-| |-25mm-| |-28mm-| |-32mm-| |-36mm-| |-40mm-|

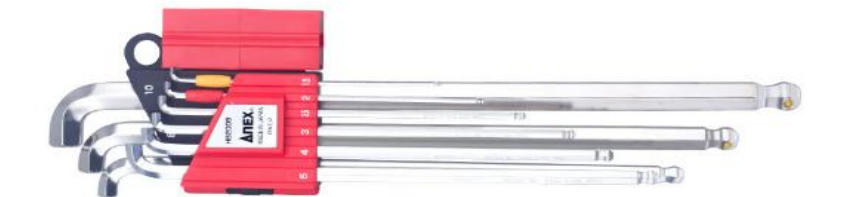

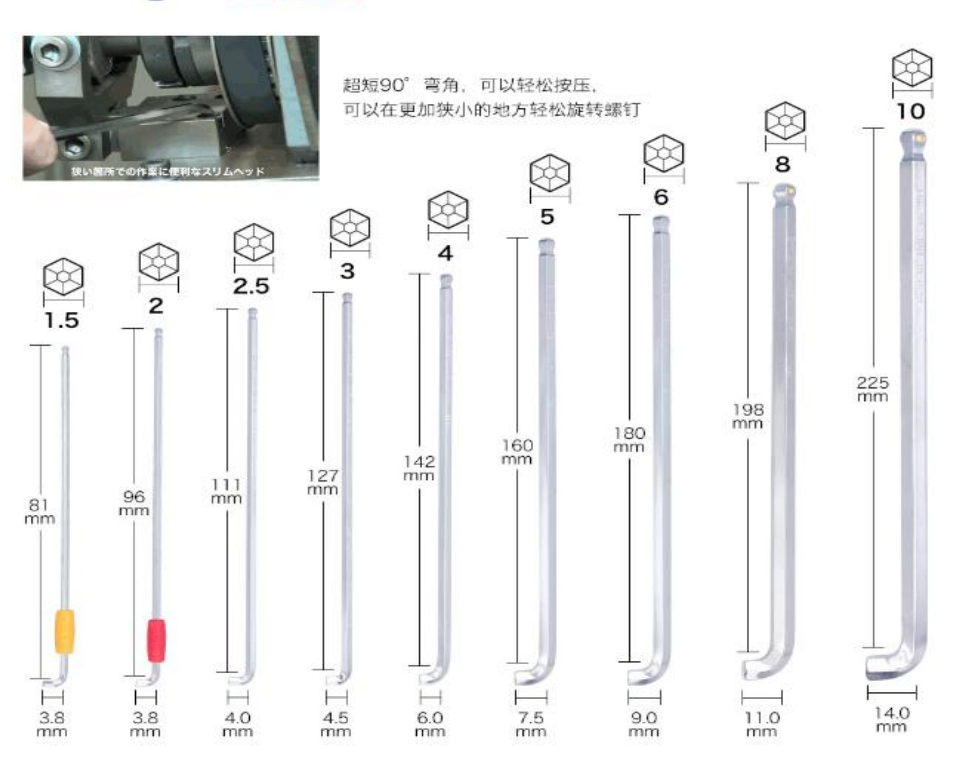

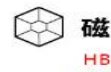

◎ 磁石手柄+使用说明 HB1007/1008/1012/2009系列球形扳手<br>附带一枚磁石加磁器

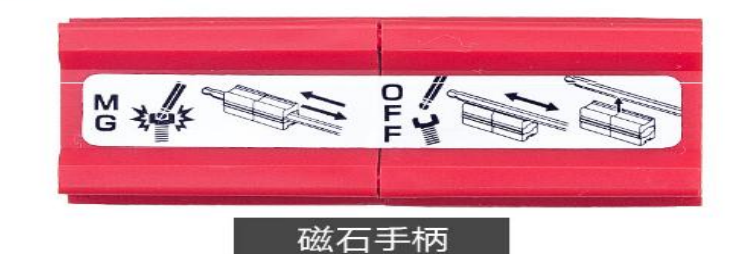

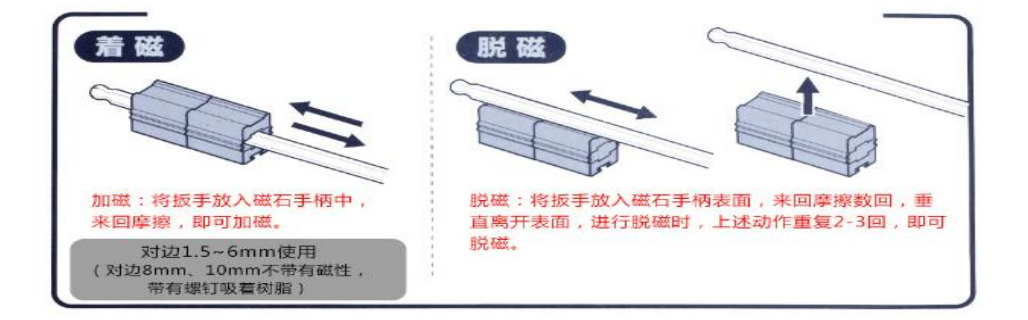

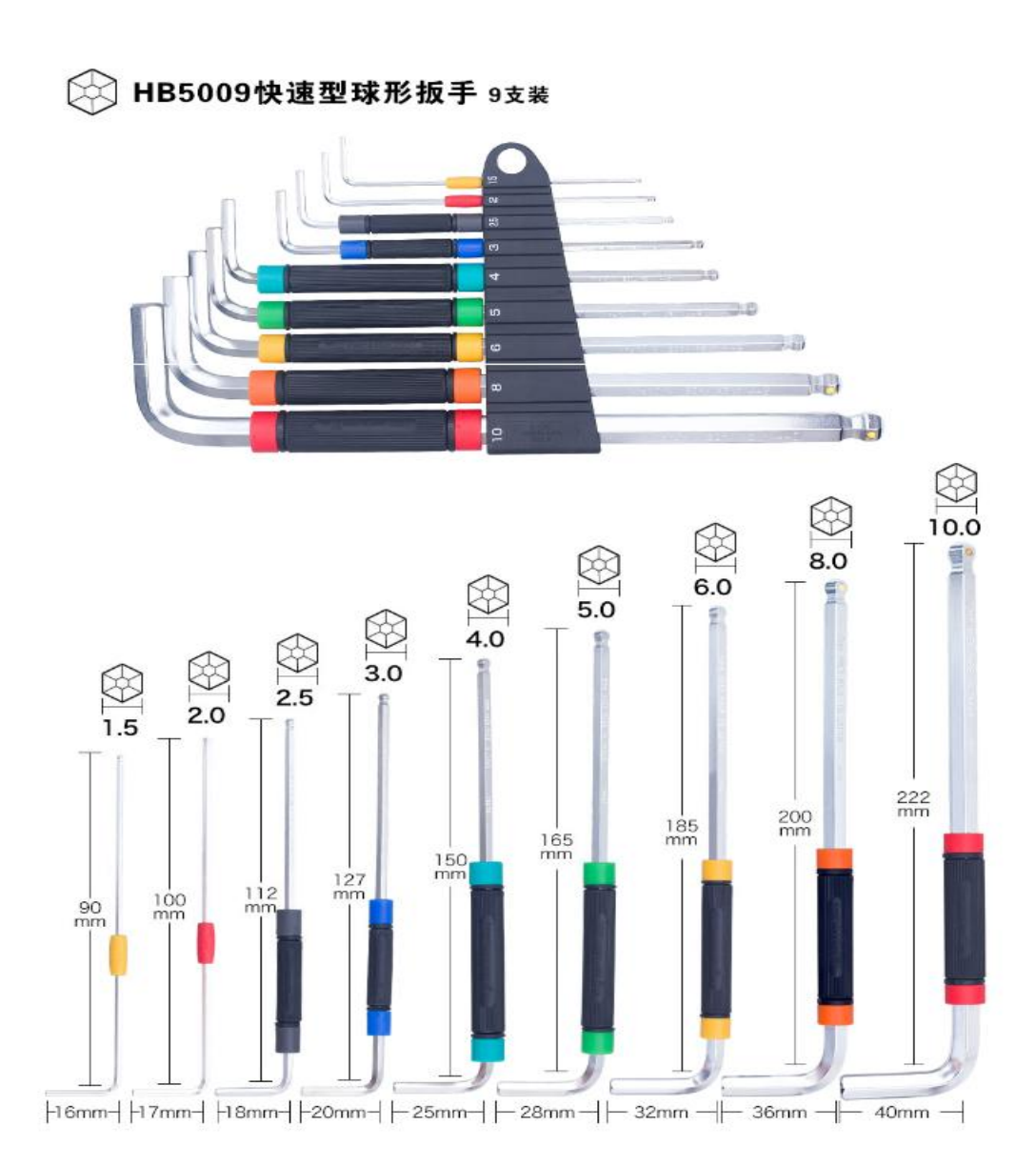

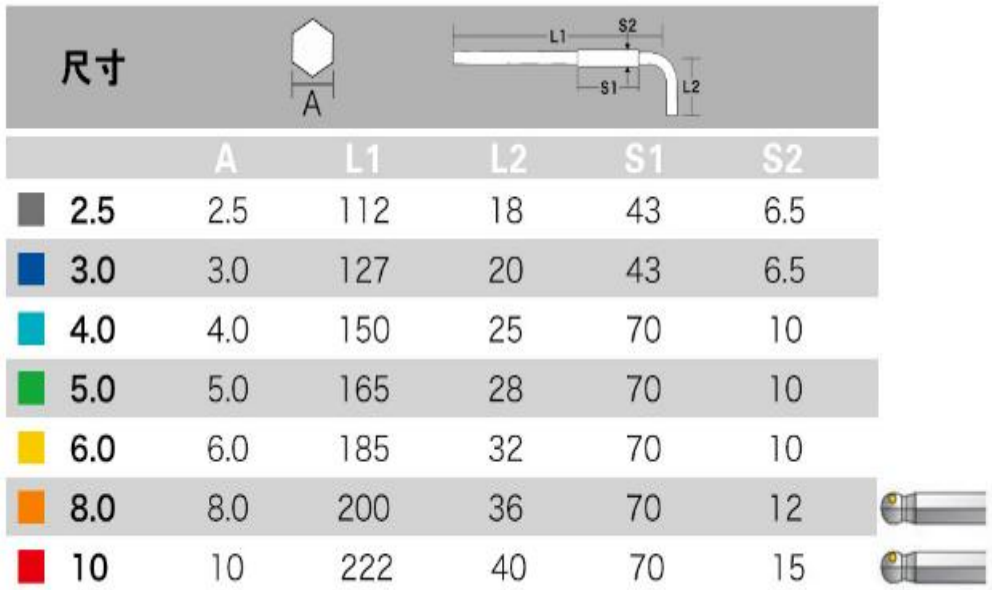

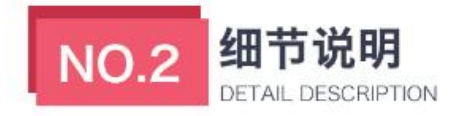

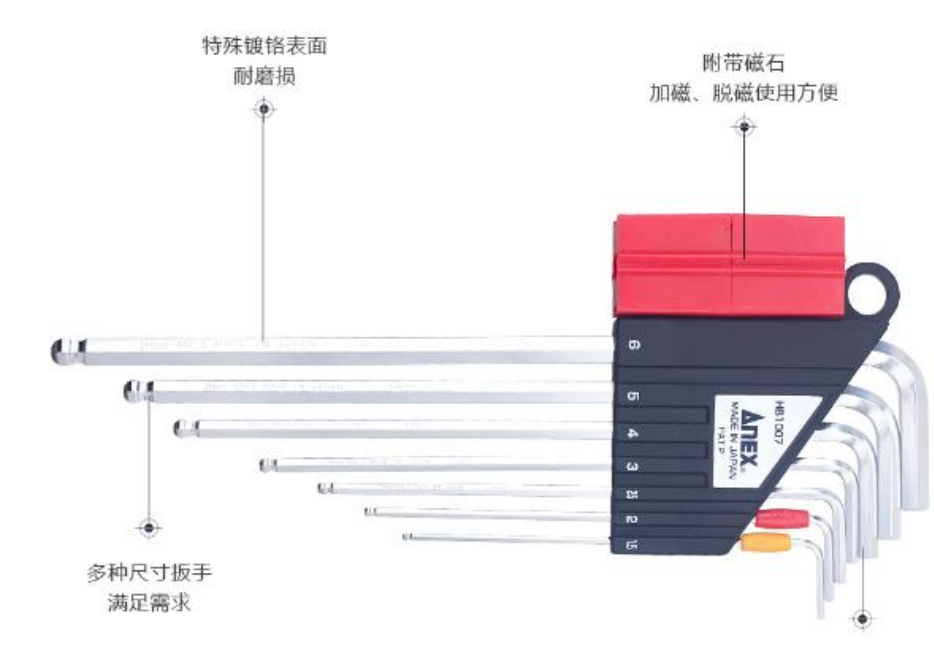

90°角弯头 方便操作,提高效率

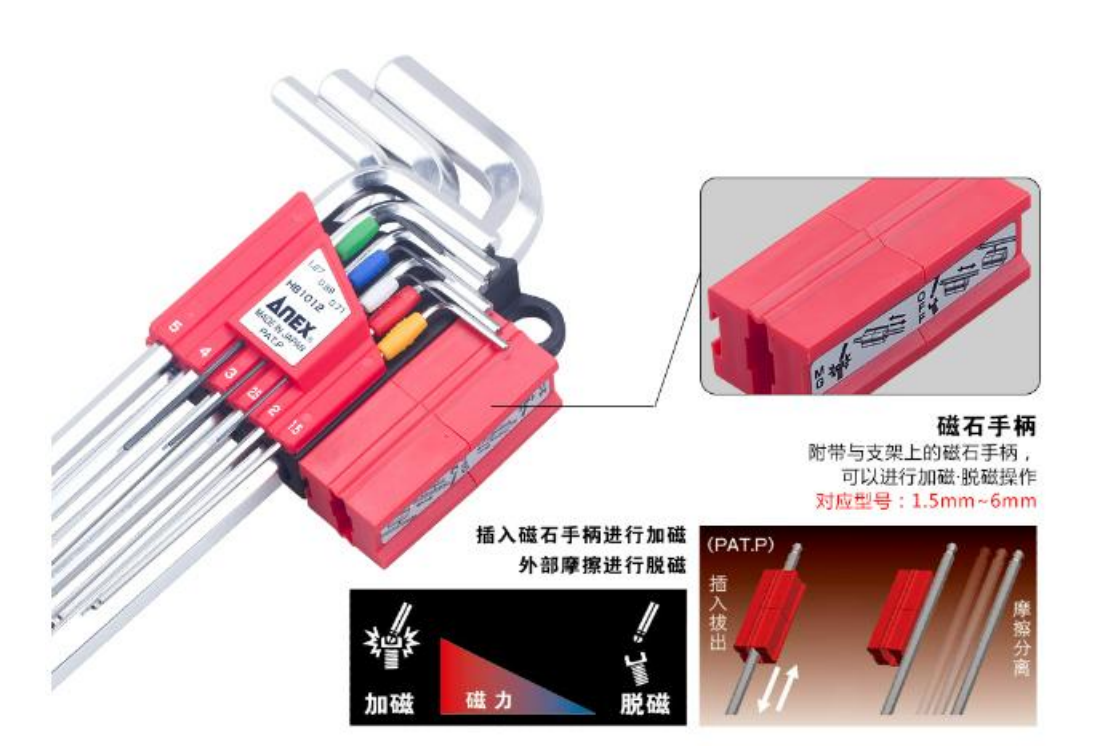

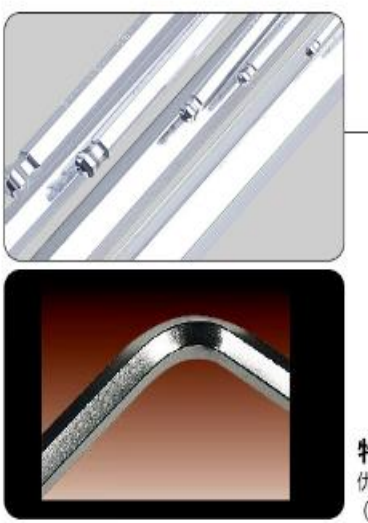

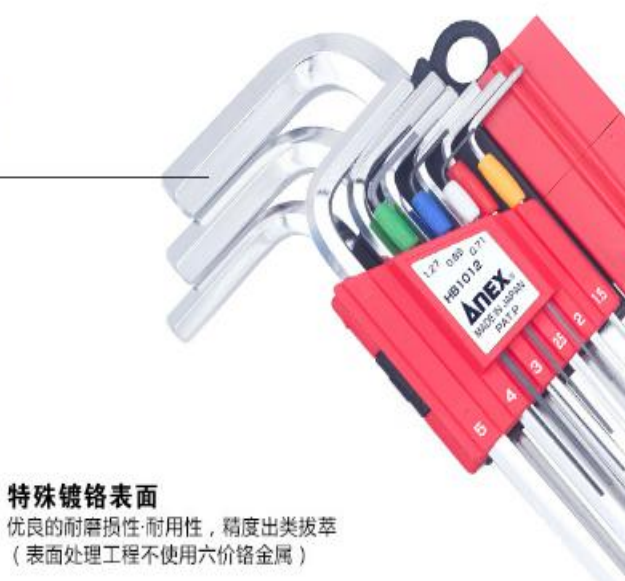

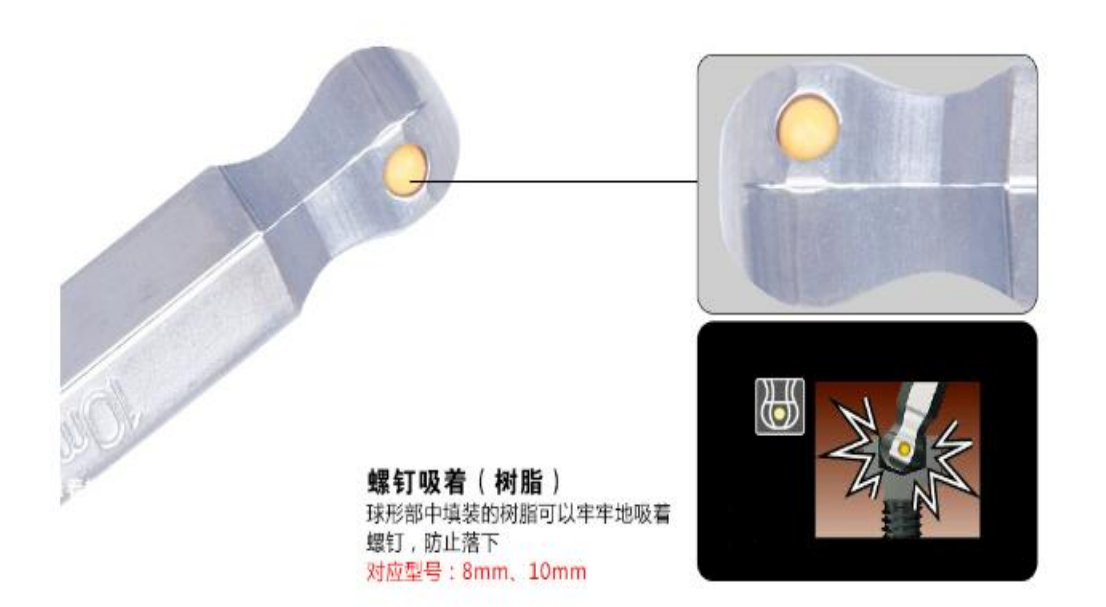

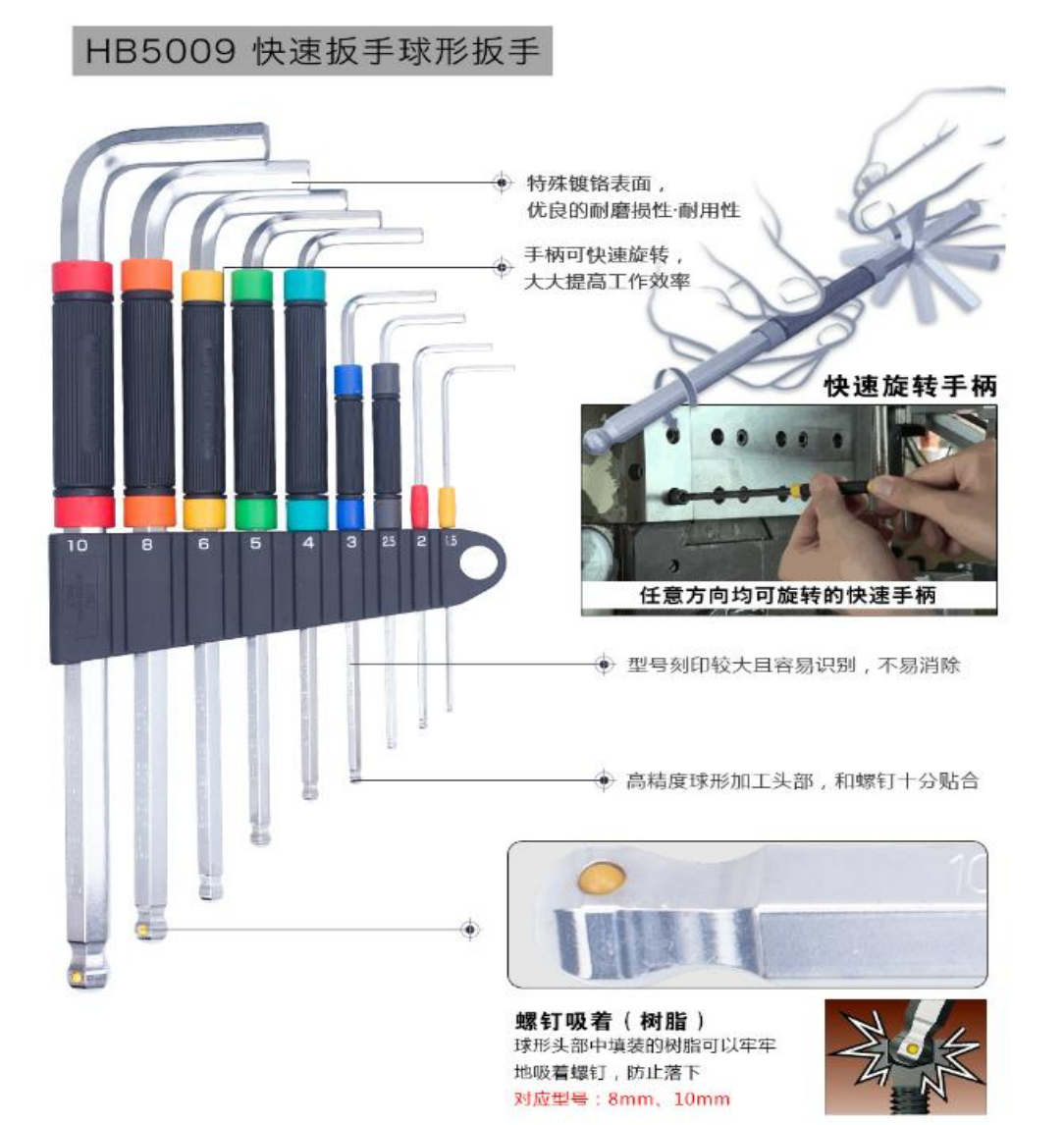

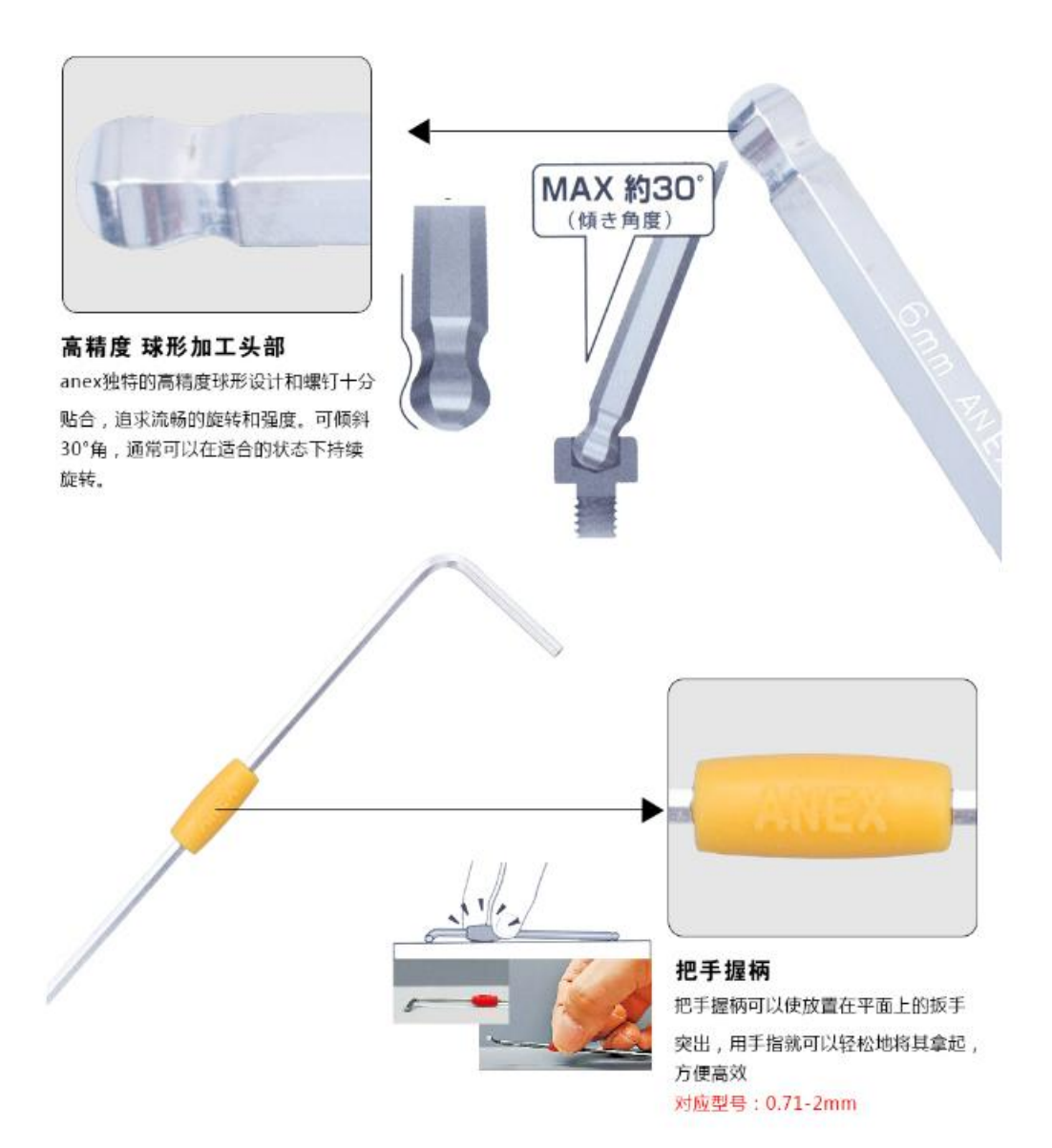

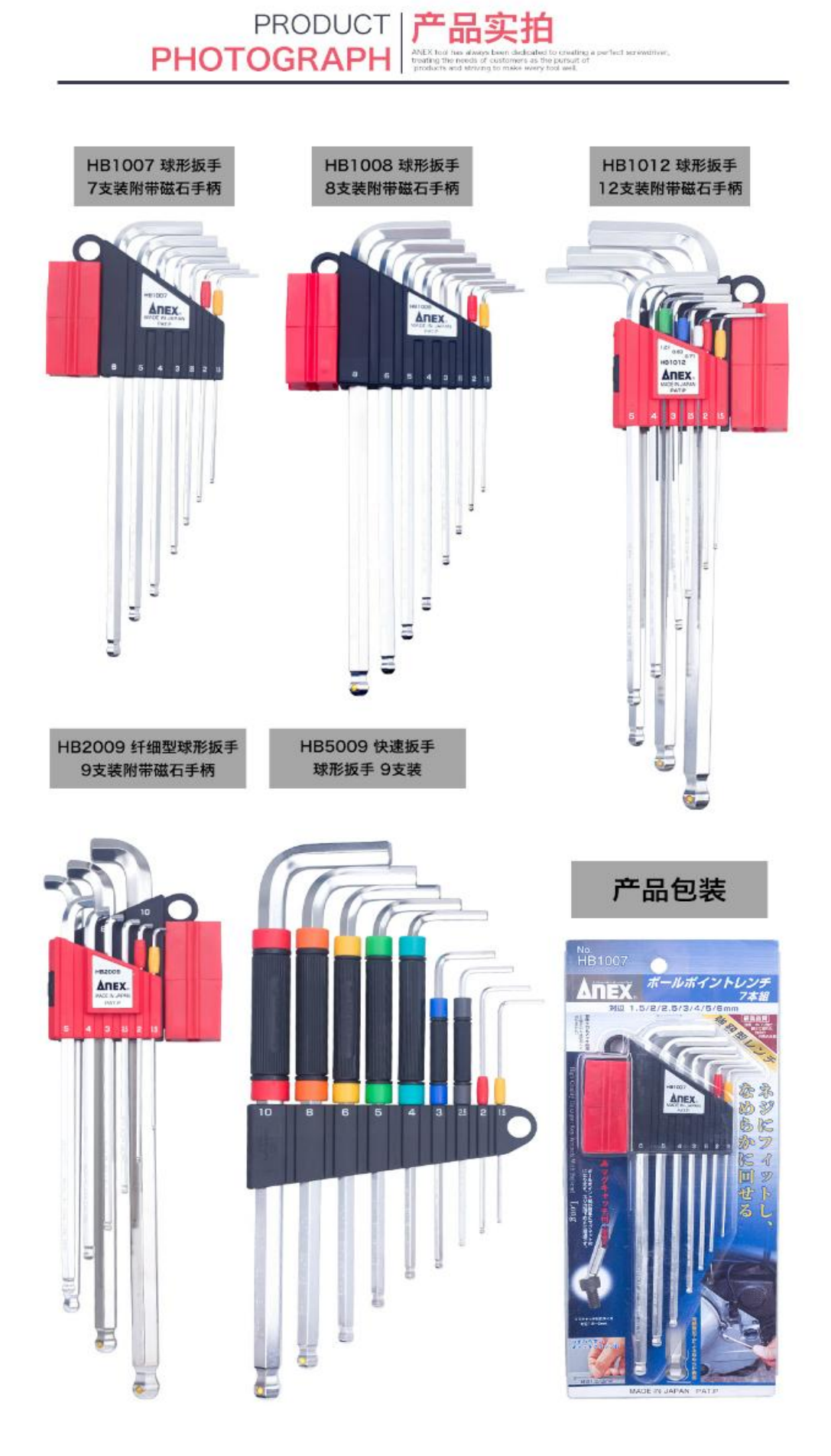